## 1S FicheApplicationsDerivation2016

April 24, 2016

```
0.1 Fiche d'exercices Application de la dérivation 634 2015/2016
```

```
In [1]: from sympy import *
        init_session()
IPython console for SymPy 1.0 (Python 3.4.3-32-bit) (ground types: python)
These commands were executed:
>>> from __future__ import division
>>> from sympy import *
>>> x, y, z, t = symbols('x y z t')
>>> k, m, n = symbols('k m n', integer=True)
>>> f, g, h = symbols('f g h', cls=Function)
>>> init printing()
Documentation can be found at http://docs.sympy.org/1.0/
In [2]: import numpy as np
        import matplotlib.pyplot as plt
In [3]: % matplotlib inline
In [46]: def deriver(exp, ordre = 1):
             return diff(exp, x, ordre)
         def simplifier(exp):
             return simplify(exp)
In [34]: def tracer(exp, xmin, xmax):
             f = lambdify(x, exp, "numpy")
             lesx = np.linspace(xmin, xmax, 101)
             \texttt{lesy} = f(\texttt{lesx})plt.grid(True)
             plt.axhline(0, color='red')
             plt.axvline(0, color='red')
             plt.plot(lesx, lesy)
0.2 Exercice 1
In [6]: fx = x**3 - 3*x**2 - 7*xIn [7]: fx
Out[7]:
```
 $x^3 - 3x^2 - 7x$ 

In [8]: deriver(fx)

Out[8]:

$$
3x^2 - 6x - 7
$$

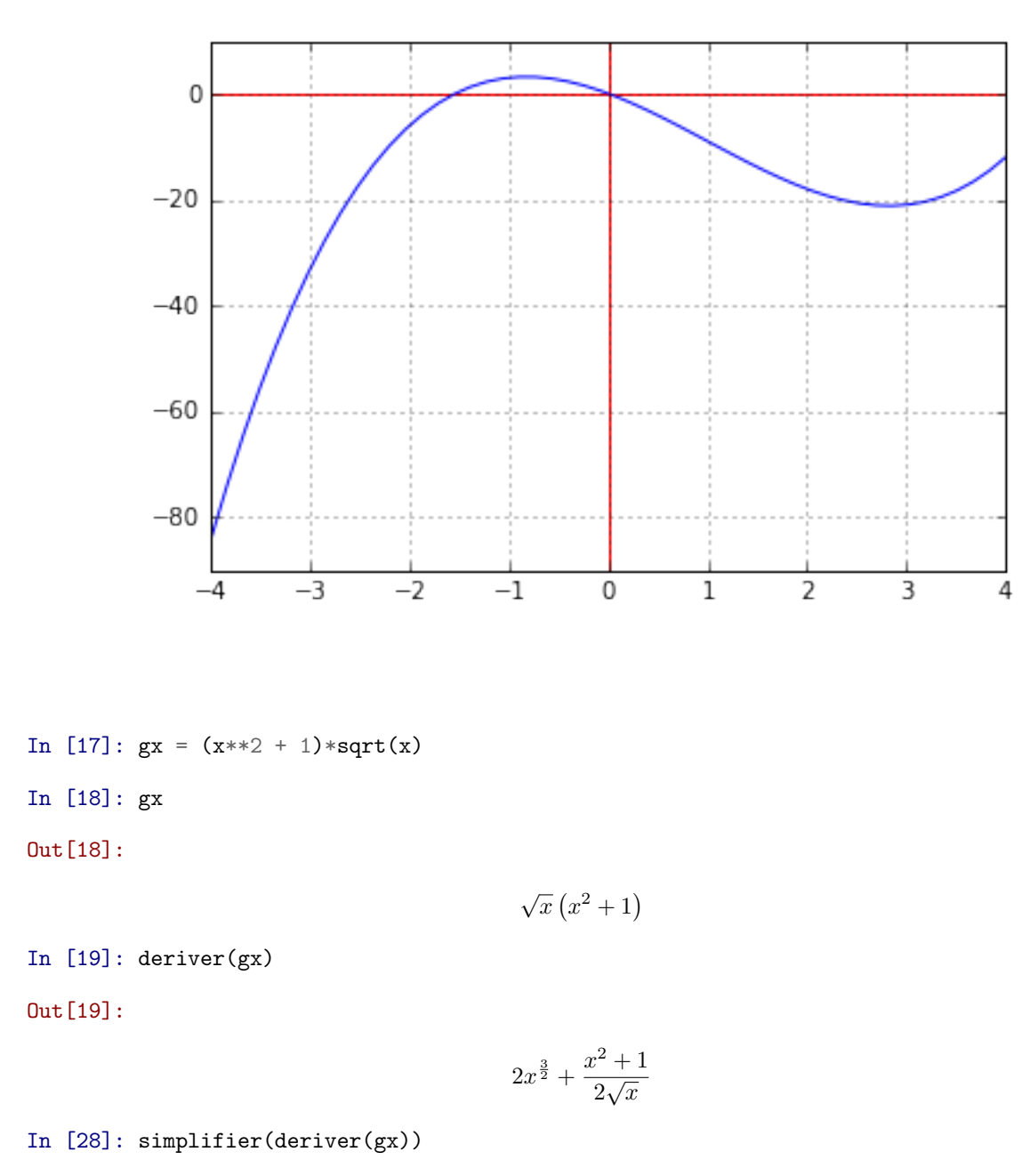

In [16]: tracer(fx, -4, 4)

Out[28]:

$$
\frac{5x^2+1}{2\sqrt{x}}
$$

In [29]: tracer(gx, 0, 10)

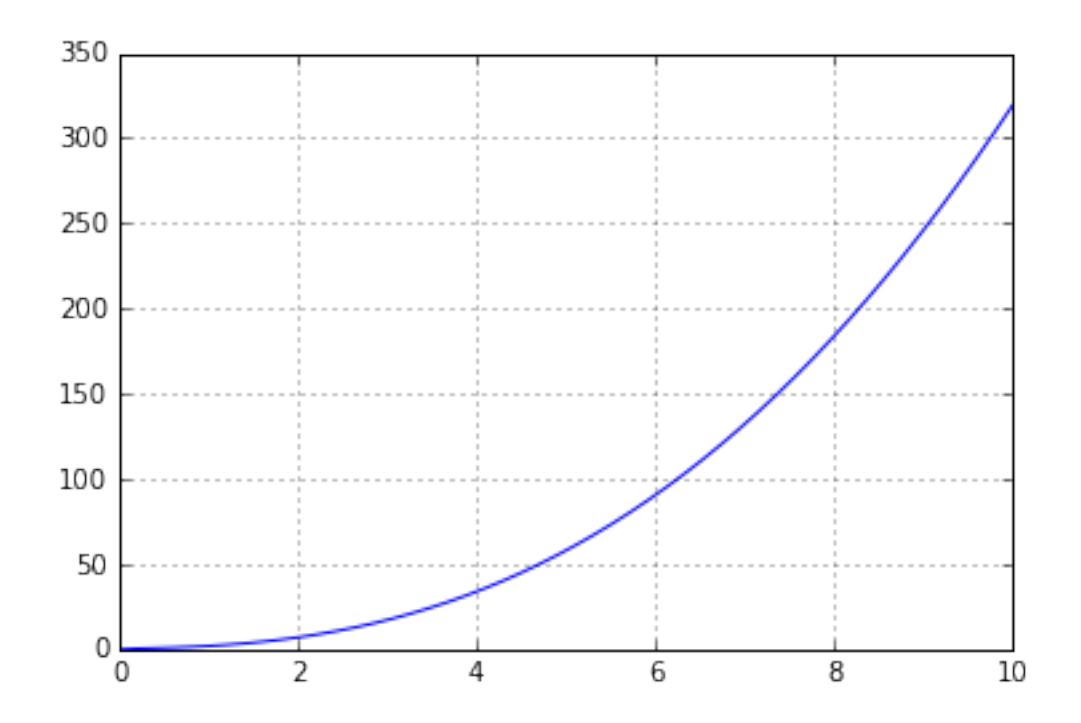

In [30]: hx =  $(x + 4)/x**2$ In [31]: hx Out[31]:

$$
\frac{1}{x^2} \left( x + 4 \right)
$$

In [32]: deriver(hx)

Out[32]:

$$
\frac{1}{x^2} - \frac{1}{x^3} (2x + 8)
$$

In [33]: simplifier(hx)

Out[33]:

$$
\frac{1}{x^2} \left( x + 4 \right)
$$

In [35]: tracer(hx, 0.1, 5)

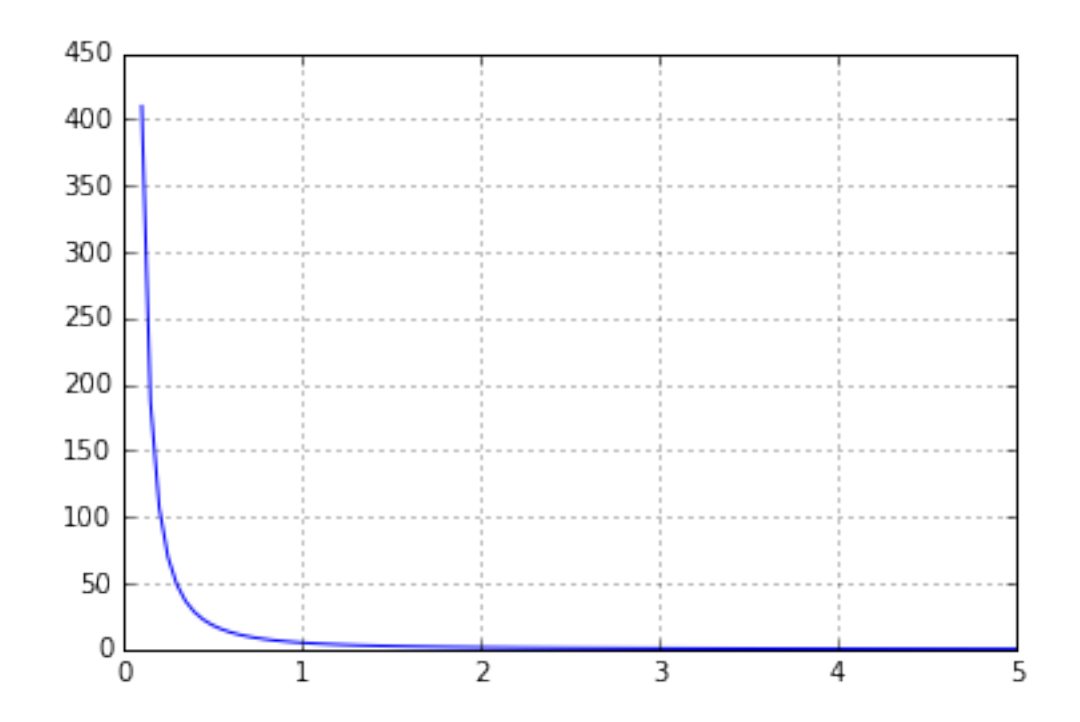

In [36]:  $jx = (3*x - 1)**4$ In [37]: jx Out[37]:

 $(3x - 1)^4$ 

In [38]: deriver(jx)

Out[38]:

$$
12 (3x - 1)^3
$$

In [40]: tracer(jx, -2, 3)

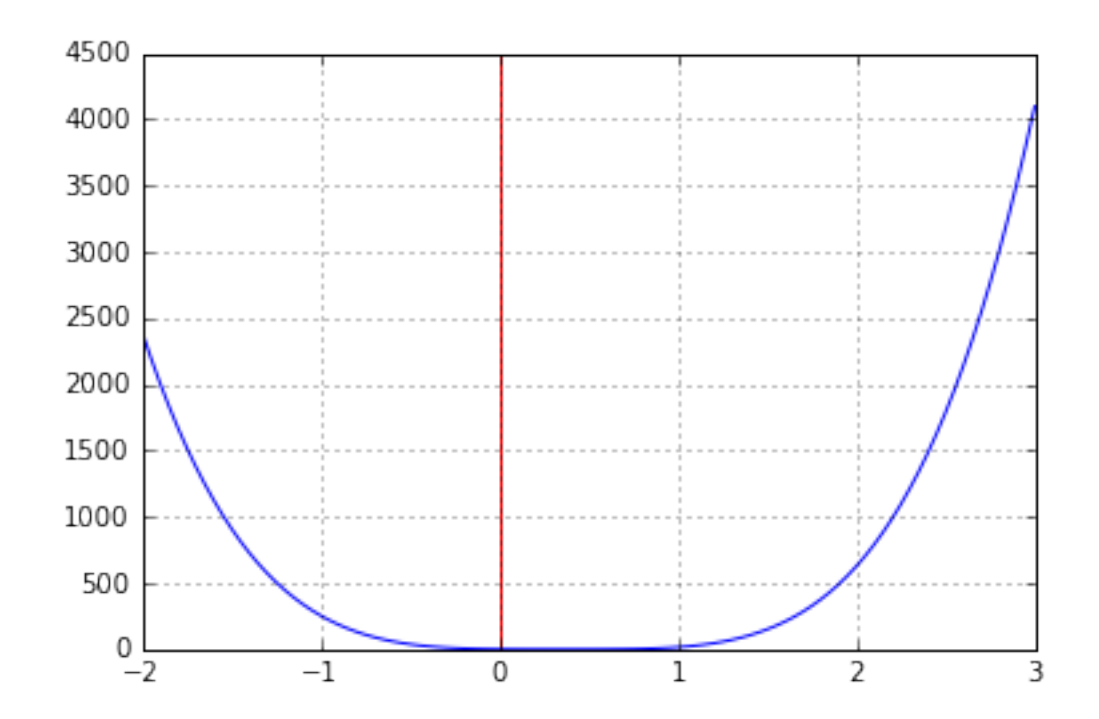

In [41]:  $kx = sqrt(x)/(x + 6)$ In [42]: kx Out[42]:

$$
\frac{\sqrt{x}}{x+6}
$$

In [43]: deriver(kx)

Out[43]:

$$
-\frac{\sqrt{x}}{\left(x+6\right)^2} + \frac{1}{2\sqrt{x}\left(x+6\right)}
$$

In [44]: simplifier(deriver(kx))

Out[44]:

$$
\frac{-x+6}{2\sqrt{x}(x+6)^2}
$$

In [45]: tracer(kx, 0, 6)

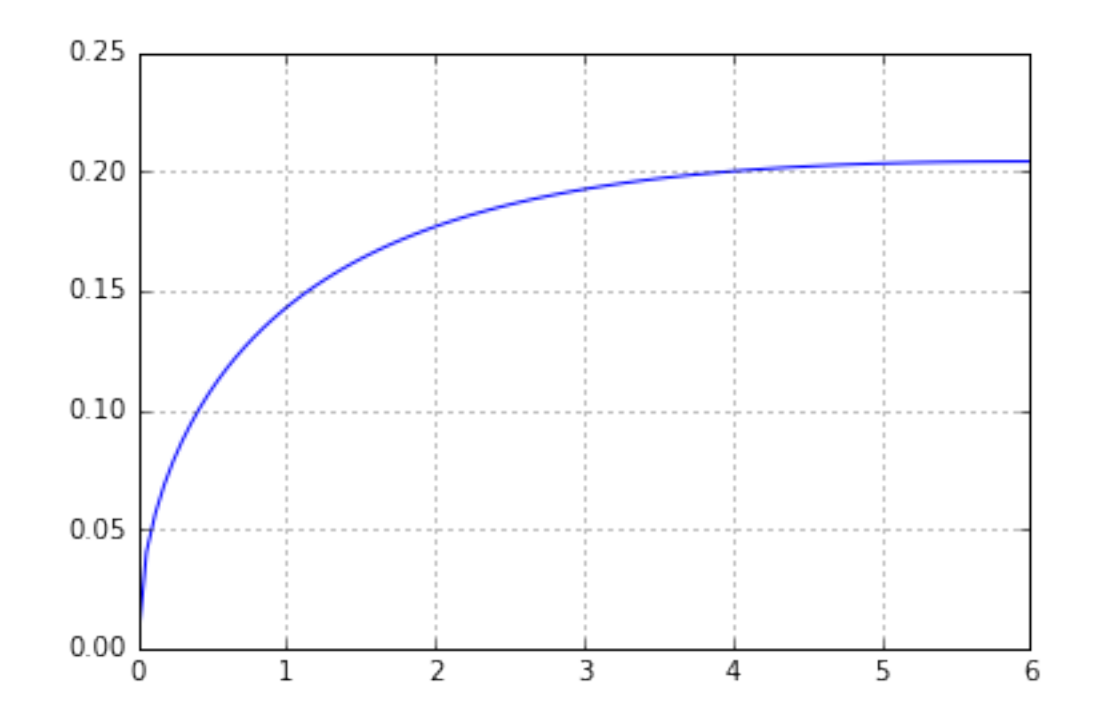

In [47]:  $mx = 3*x**4 + 8*x**3 - 78*x**2 + 120*x - 200$ 

In [48]: mx

Out[48]:

$$
3x^4 + 8x^3 - 78x^2 + 120x - 200
$$

```
In [50]: d1mx = deriver(mx, 1)
         d1mx
```
Out[50]:

 $12x^3 + 24x^2 - 156x + 120$ 

```
In [51]: d2mx = deriver(mx, 2)
```
In [52]: d2mx

Out[52]:

$$
12\left(3x^2 + 4x - 13\right)
$$

In [53]: tracer(d2mx, -4, 4)

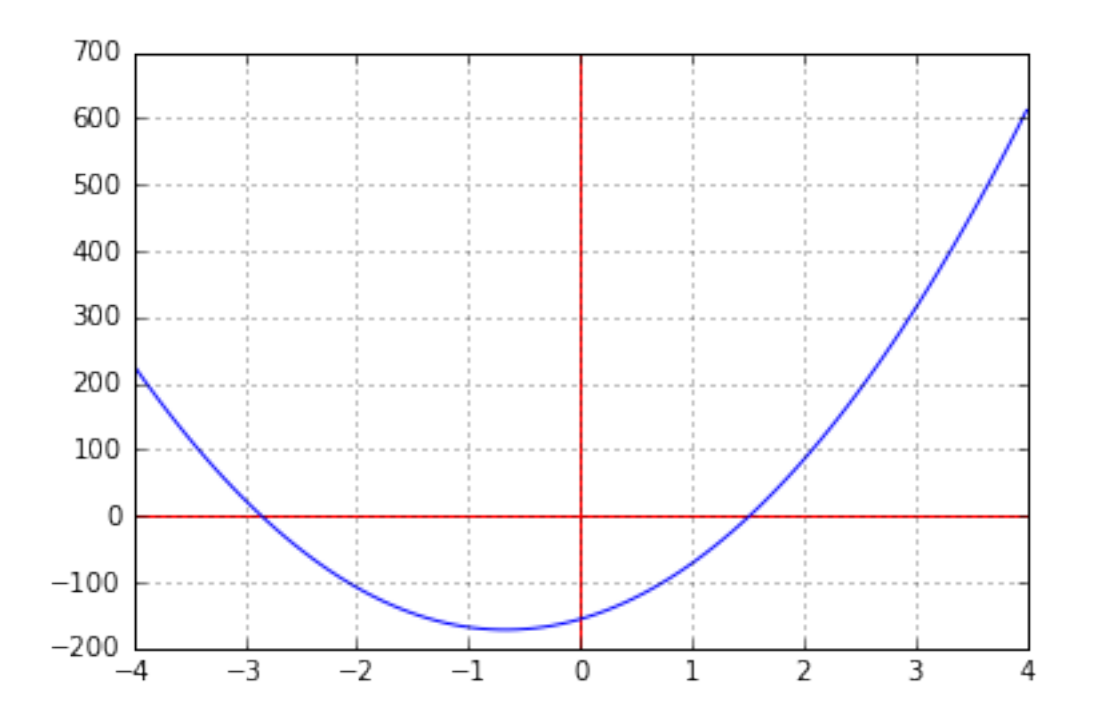

In  $[55]$ : tracer(d1mx, -4, 4)

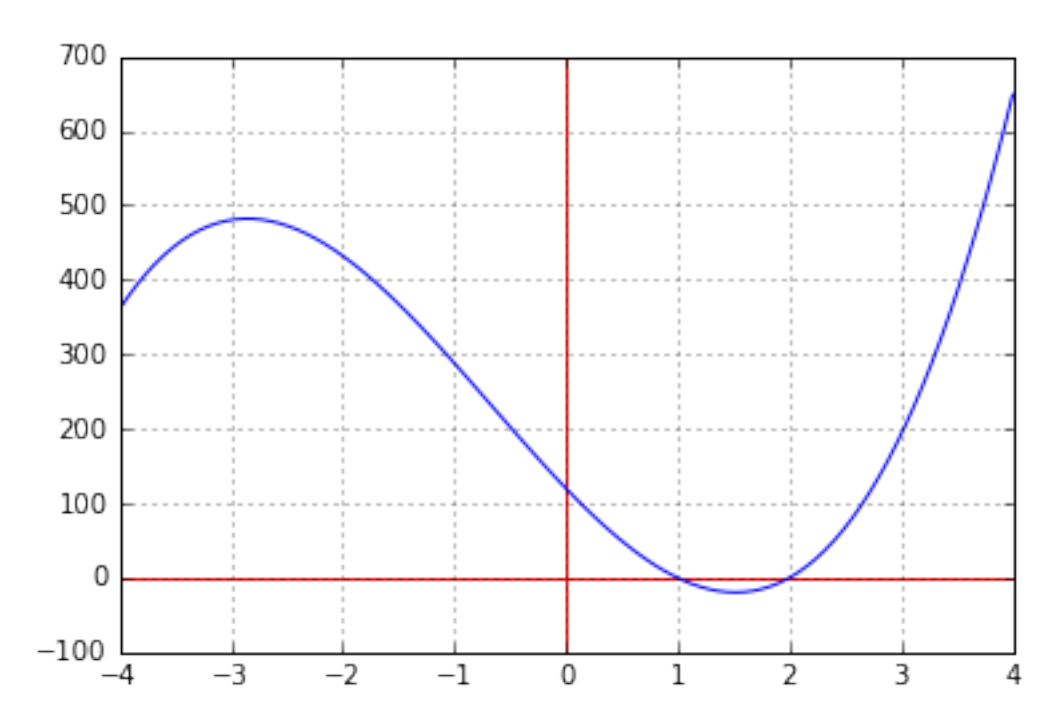

In [56]: factor(d1mx)

Out[56]:

$$
12(x-2)(x-1)(x+5)
$$

In  $[57]$ : tracer(mx, -4, 4)

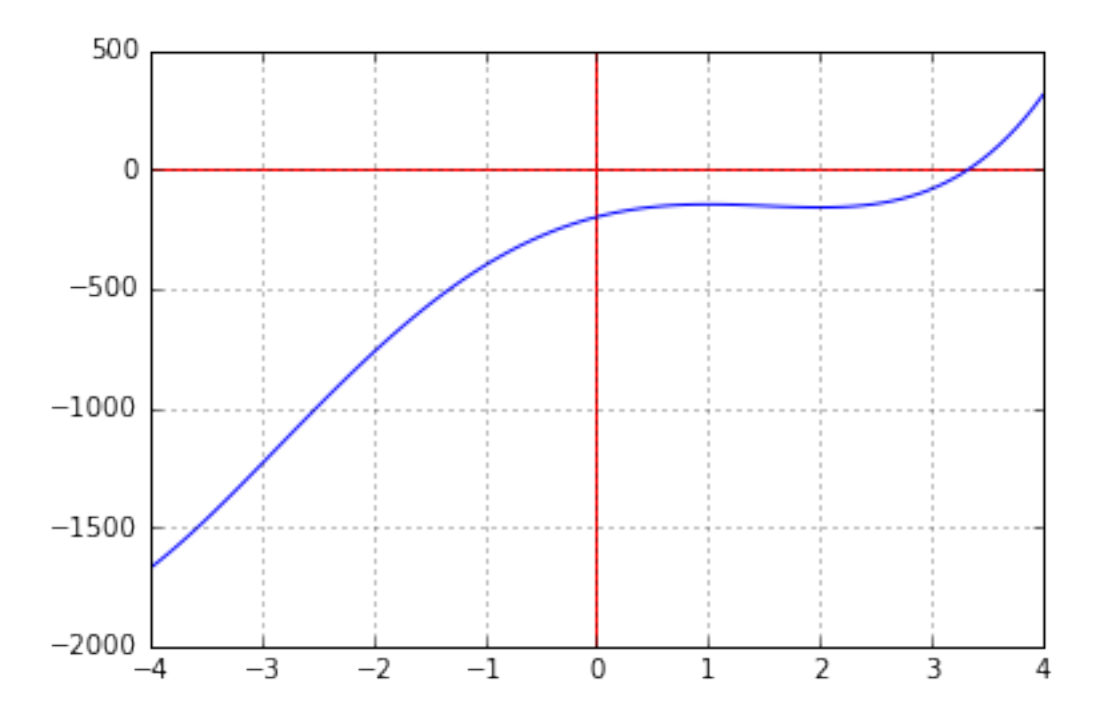

## 0.3 Exercice 2

In [58]:  $fx = x + 3/x$ 

In [59]: deriver(fx)

Out[59]:

$$
1-\frac{3}{x^2}
$$

In [61]: factor(deriver(fx))

Out[61]:

$$
\frac{1}{x^2} \left( x^2 - 3 \right)
$$

In [63]: tracer(fx, 0.1, 4) plt.axvline(np.sqrt(3), color='red')

Out[63]: <matplotlib.lines.Line2D at 0xa9c1abcc>

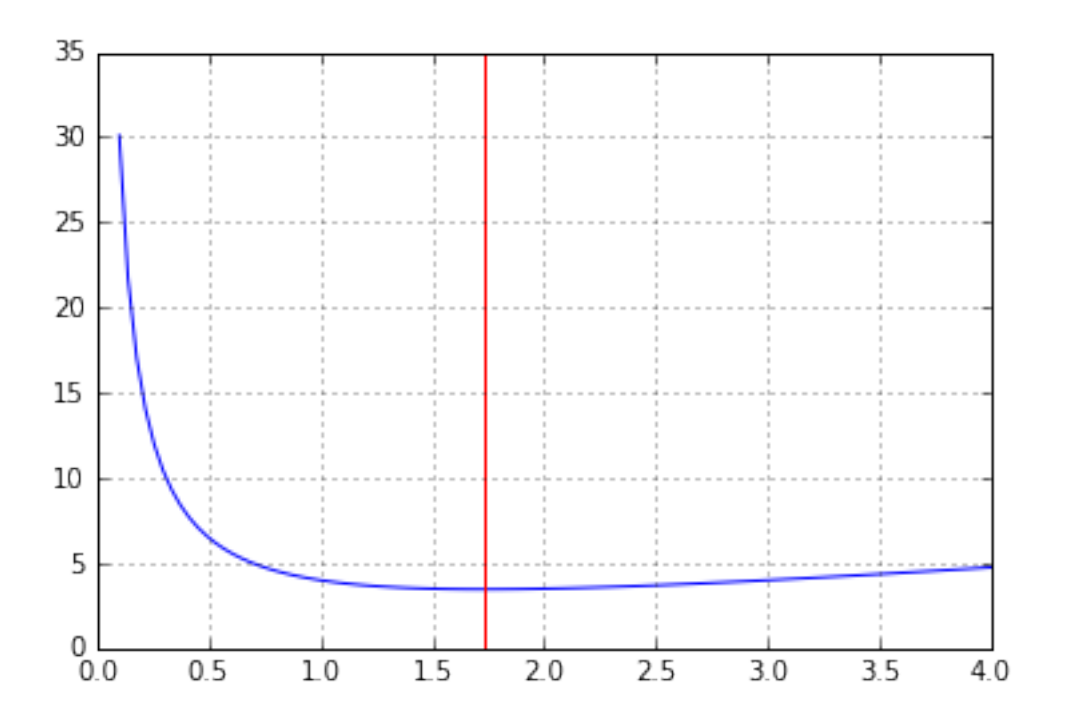

0.4 Exercice 3

In  $[64]$ : fx = -Rational(2, 3)\*x\*\*3 -2\*x\*\*2 + 4\*x - Rational(1, 3) In [65]: fx

Out[65]:

$$
-\frac{2x^3}{3} - 2x^2 + 4x - \frac{1}{3}
$$

In [66]: deriver(fx)

Out[66]:

$$
-2x^2 - 4x + 4
$$

```
In [68]: solve(deriver(fx), x)
```
Out[68]:

$$
\begin{bmatrix} -1 + \sqrt{3}, & -\sqrt{3} - 1 \end{bmatrix}
$$

In [70]: tracer(fx, -3, 3)

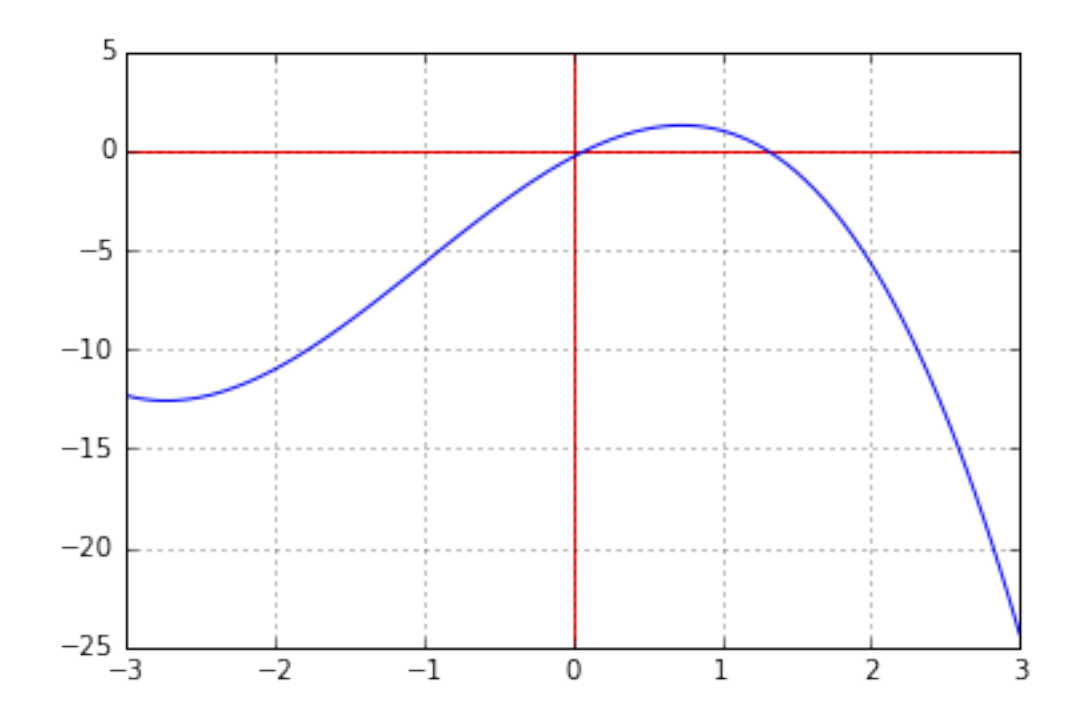

0.5 Exercice 4 In [71]: hx =  $(x**2 - 1)/(x**2 + 2)$ In [72]: hx

Out[72]:

$$
\frac{x^2-1}{x^2+2}
$$

In [73]: deriver(hx)

Out[73]:

$$
-\frac{2x\left(x^2-1\right)}{\left(x^2+2\right)^2} + \frac{2x}{x^2+2}
$$

In [74]: simplifier(deriver(hx))

Out[74]:

$$
\frac{6x}{\left(x^2+2\right)^2}
$$

In [75]: tracer(hx, -2, 2)

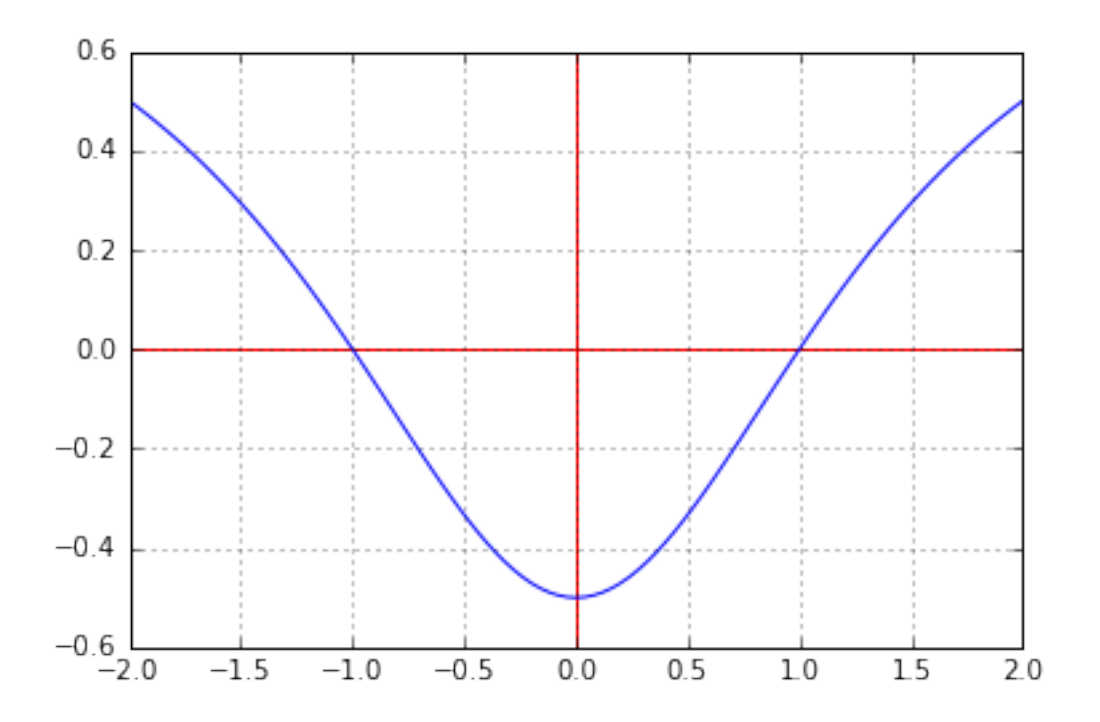

0.6 Exercice 5 In  $[81]: V = symbols('V')$ In [82]:  $ax = 2*(pi*x*x + V/x)$ In [83]: ax Out[83]:

$$
\frac{2V}{x} + 2\pi x^2
$$

In [84]: deriver(ax)

Out[84]:

$$
-\frac{2V}{x^2} + 4\pi x
$$

$$
In [85]: factor(deriver(ax))
$$

Out[85]:

$$
\frac{1}{x^2} \left(-2V + 4\pi x^3\right)
$$

In  $[88]$ :  $s = solve(deriver(ax), x)$ 

In  $[89]$ :  $s[0]$  #valeur de x annulant la dérivée et rayon du volume minimal

Out[89]:

```
2^{\frac{2}{3}}\sqrt[3]{V}\frac{1}{2\sqrt[3]{\pi}}
```
- In  $[97]$ : #Exemple pour  $V = 100$  $ax100 = ax \tcdot subs(V, 100)$
- In [98]: tracer(ax100, 0.1, 10)

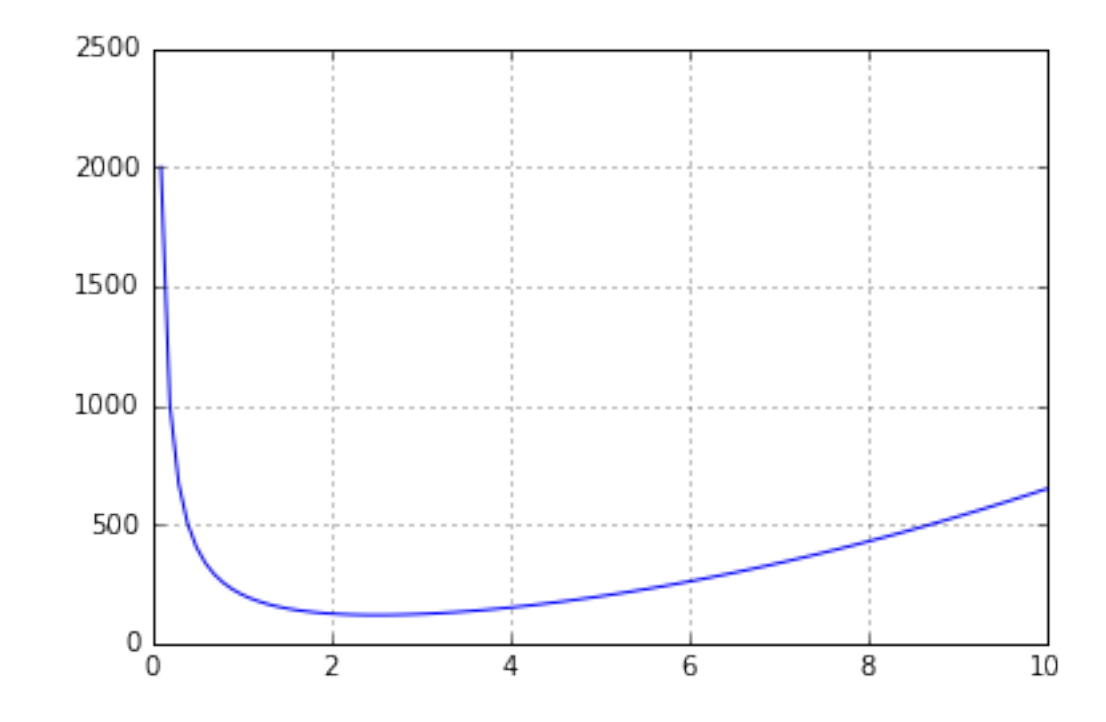

0.7 Exercice 8

In [99]:  $fx = sqrt(x)/(x + 4)$ 

In [100]: fx

Out[100]:

$$
\frac{\sqrt{x}}{x+4}
$$

In [101]: deriver(fx)

Out[101]:

$$
-\frac{\sqrt{x}}{\left(x+4\right)^2} + \frac{1}{2\sqrt{x}\left(x+4\right)}
$$

In [103]: simplifier(deriver(fx))

Out[103]:

$$
\frac{-x+4}{2\sqrt{x}(x+4)^2}
$$

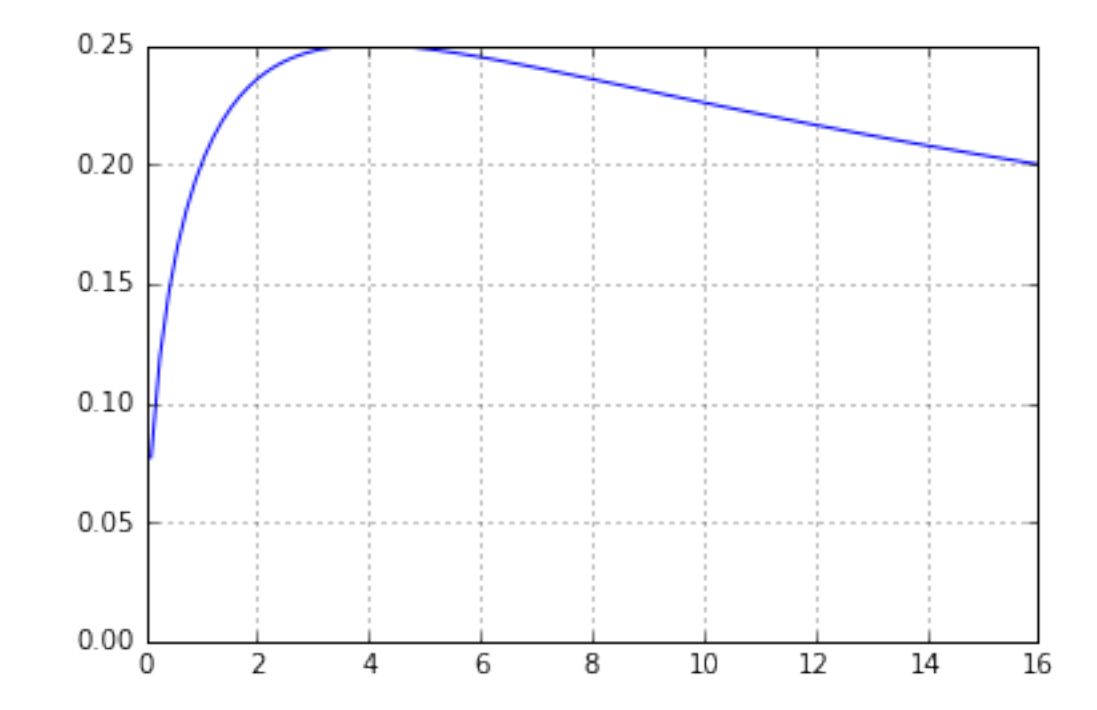

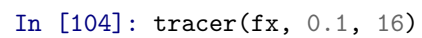